# Cheatography

# Python Cheat Sheet Cheat Sheet by [jinnymuids](http://www.cheatography.com/jinnymuids/) via [cheatography.com/25737/cs/6849/](http://www.cheatography.com/jinnymuids/cheat-sheets/python-cheat-sheet)

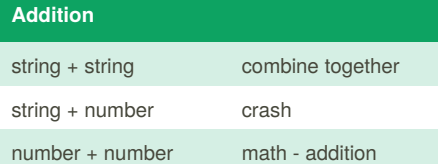

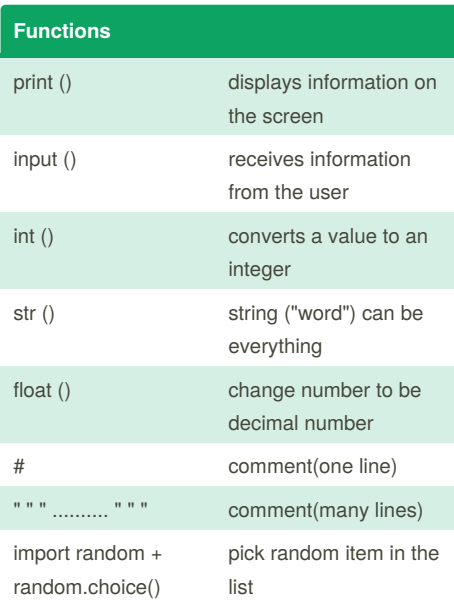

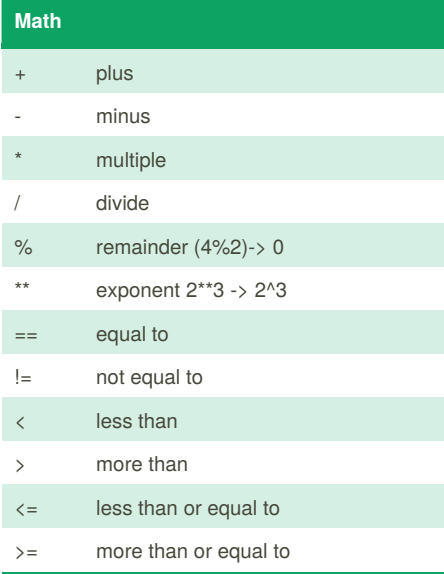

## **Code2**

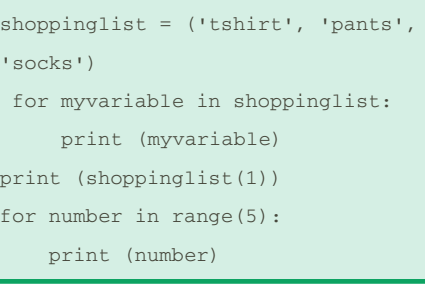

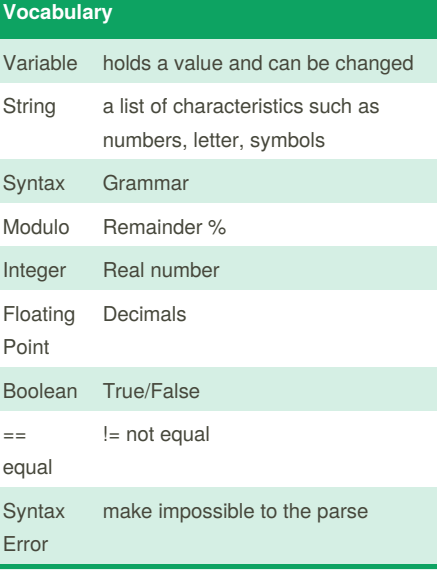

### **Name**

```
firstname = input (" What is your
first name? ")
lastname = input (" What is your
last name? ")
fullname = ( firstname + " " +lastname )
print (fullname)
letternumber = int(input( " What
is letter number? " ))
if letternumber > len(fullname):
   print ( " invalid letter
number, try again! " )
else:
   letter =
(fullname[letternumber])
   print (letter)
   numberletter = int(input(" How
many times to print letter? "))
```
Published 15th February, 2016. Last updated 29th March, 2016. Page 1 of 2.

### **Name (cont)**

```
if numberletter > 100:
       print (" Too many letters
to print! " )
       else:
           print ( letter *
numberletter )
```
#### **Code1**

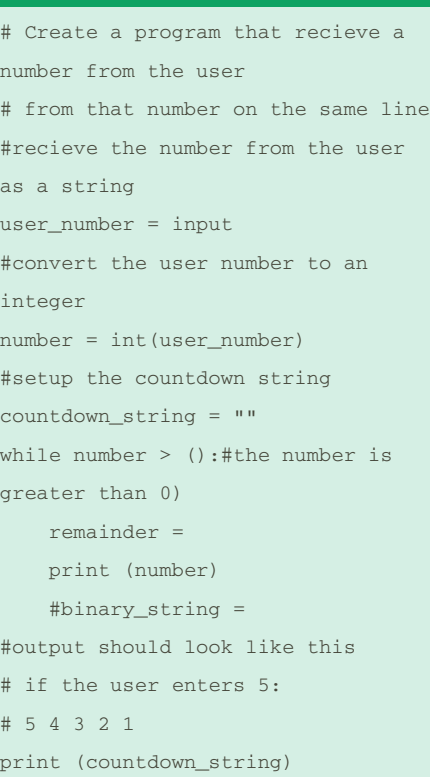

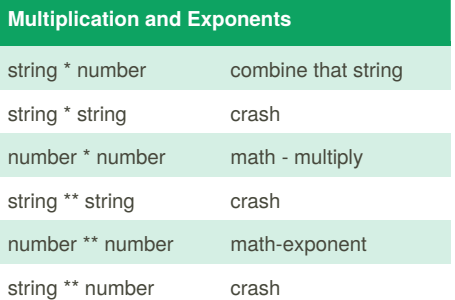

Sponsored by **Readability-Score.com** Measure your website readability! <https://readability-score.com>

By **jinnymuids** [cheatography.com/jinnymuids/](http://www.cheatography.com/jinnymuids/)

# Cheatography

# Python Cheat Sheet Cheat Sheet by [jinnymuids](http://www.cheatography.com/jinnymuids/) via [cheatography.com/25737/cs/6849/](http://www.cheatography.com/jinnymuids/cheat-sheets/python-cheat-sheet)

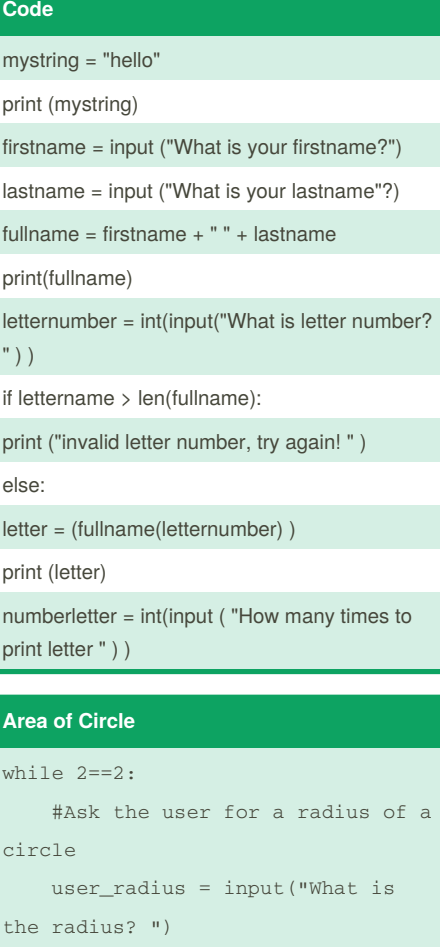

#Convert the given radius to a

radius = float(user\_radius) #make a variable called pi

#Calculate the area of the

```
#display the area of the circle
print ("The area of the circle
```
#### **Binary**

to the user

is",area)

floating point

pi = 3.1415

circle using exponents

area = pi *radius* \* 2

user\_number = input("Enter a number to convert to binary:") number = int(user\_number) binary\_string = '' while (number>0): remainder = number % 2

By **jinnymuids** [cheatography.com/jinnymuids/](http://www.cheatography.com/jinnymuids/)

## **Binary (cont)**

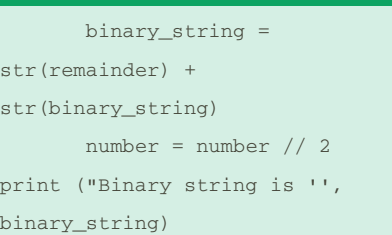

Published 15th February, 2016. Last updated 29th March, 2016. Page 2 of 2.

Sponsored by **Readability-Score.com** Measure your website readability! <https://readability-score.com>